# **TripleFX LaserBox instrukcija**

## **OPERATION**

Switch on the device. The display indicates the last operating mode. The operating modes can be selected by means of the display and the control buttons. All settings remain stored even if the device is disconnected from the mains. The device can be operated in stand-alone mode via the control board and the EUROLITE IR-26 remote control or in DMX-controlled mode via any commercial DMX controller.

## **Menu structure**

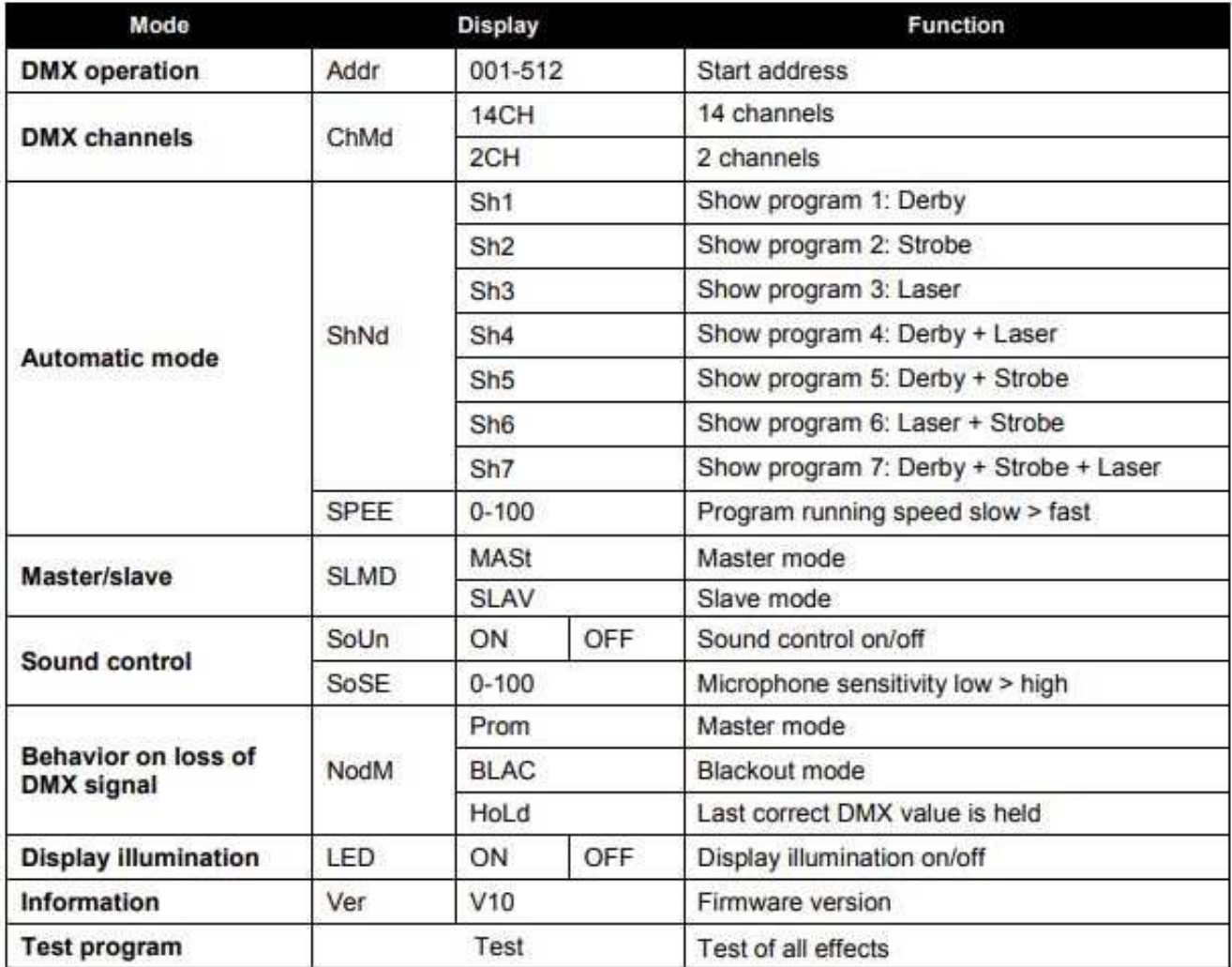

### **Automatic mode**

In automatic mode, 7 show programs are available that run at an adjustable speed.

- Press the MENU button so many times until ShNd is indicated in the display. Confirm with the ENTER  $\mathbf{1}$ button. Use the buttons UP and DOWN to select the desired show program. Confirm with the ENTER button.
- 2 Press the MENU button so many times until SPEE is indicated in the display. Confirm with the ENTER button. Use the buttons UP and DOWN to adjust the running speed of the program from 1 (slow) to SP 100 (fast). Confirm with the ENTER button.

### Sound control

Via the integrated microphone the unit can perfectly reproduce the show programs to the rhythm of the music (sufficient bass provided).

- Press the MENU button so many times until SoUn is indicated in the display. Confirm with the ENTER 1. button. Use the buttons UP and DOWN to select the on setting. Confirm with the ENTER button.
- 2 Press the MENU button so many times until SoSE is indicated in the display. Confirm with the ENTER button. Use the buttons UP and DOWN to Adjust the microphone sensitivity to the volume of the music (0  $=$  low,  $100 =$  high).